Portable Macromedia Free [VERIFIED]Hand MX V110292rar

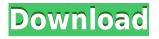

Macromedia FreeHand MX-Version 11.0.2.92 Description.txt.zip . Freehand MX.zip(Portable) Macromedia Freehand MX V110292rar Macromedia Freehand MX V11.0.2.92 Portable Macromedia FreeHand MX V110292rar. Download Macromedia FreeHand MX V110292rar. Portable Macromedia Freehand MX V110292rar. rar Macromedia FreeHand MX V110292rar.zip ->>>Download. . Freehand Portable (2012). . Portable FreeHand MX 10.1.. Portable FreeHand MX 10.2.1... Portable Freehand MX 11.0 -... Portable Freehand MX 11.0.2 -. . Portable Freehand MX 11.0.2.92 -. . Portable Macromedia Freehand -(2011). Portable Macromedia Freehand - (2011). PDF Freehand Portable. . Portable Macromedia Freehand (2012). Portable Freehand MX 10.1... Portable Freehand MX 10.2.1.. Portable Freehand MX 11.0 -... Portable Freehand MX 11.0.2 -... Portable Freehand MX 11.0.2.92 -... Portable Macromedia Freehand (2011). . Portable Macromedia Freehand (2011). . PDF Freehand Portable. Portable Freehand MX 10.1.. Portable Freehand MX 10.2.1... Portable Freehand MX 11.0 -. Portable Freehand MX 11.0.2 - . . Portable Freehand MX 11.0.2.92 -... Portable Macromedia Freehand (2012). . Portable Macromedia Freehand

(2012). . Portable Freehand MX 10.1.. . Portable Freehand MX 10.2.1.. . Portable Freehand MX 11.0 -. . Portable Freehand MX 11.0.2 -. . Portable Freehand MX 11.0.2.92 -.

## Portable Macromedia FreeHand MX V110292rar

Portable Macromedia FreeHand MX V11.0.2.92.rar Crack Portable Macromedia FreeHand MX V110292rar.. How to Choose a Target Market 1. Don't discount the first tier of the search engine rankings. You'll still get traffic to your site, but the additional visitors you get may be much less qualified. 2. Focus on providing high quality content. People are attracted to sites that offer credible, indepth information. It also helps to keep the content fresh and relevant, as Google aims to keep the results relevant to your site and your target market. 3. Find a niche for your site. You don't want to be just another website; you want to be a resource for a specific industry. Whether that's an industry you know well or not, it should align with your target market. You can also consider a multisite setup. 4. Focus on making your site easy to use. People don't want to spend a lot of time browsing your site; they

want to know where they can find what they're looking for and in a hurry. A fast, easy site is important. 5. Create a site map. A site map is a roadmap to your site. It lists all the pages on your site, and gives the page's content. It's a good idea to provide links to the most relevant pages, and to go into more detail on other pages. 6. Create a search box. People are going to be searching for a specific topic or product, so make it easy for them. Add a search box for keywords. 7. Cite reliable sources. People want to know if the information they're getting is credible. If you're citing reliable sources, that will help. Getting Started It's easy to start making changes to your site. You can use Google's free webmaster tools to adjust your site and get the best search results. Google's free tools can help you with your SEO. You can upload a sitemap that lists all the pages of your site. They can help with site optimization and the search results. You can also get help from SEO experts, who can provide tips on content, site maps, etc. They can also ensure you have the right keywords in place. f988f36e3a

http://sportsstump.com/2022/12/19/laporan-praktikum-pengisian-dan-pengosongan-kapasitor/ https://j-core.club/wp-content/uploads/2022/12/Bhoot\_Hi\_Bhoot\_2\_Hindi\_Movie\_Free\_Download\_Torr ent.pdf

https://italytourexperience.com/wp-content/uploads/2022/12/Mungerilal-Ke-Haseen-Sapne-Serial-Nu mber.pdf